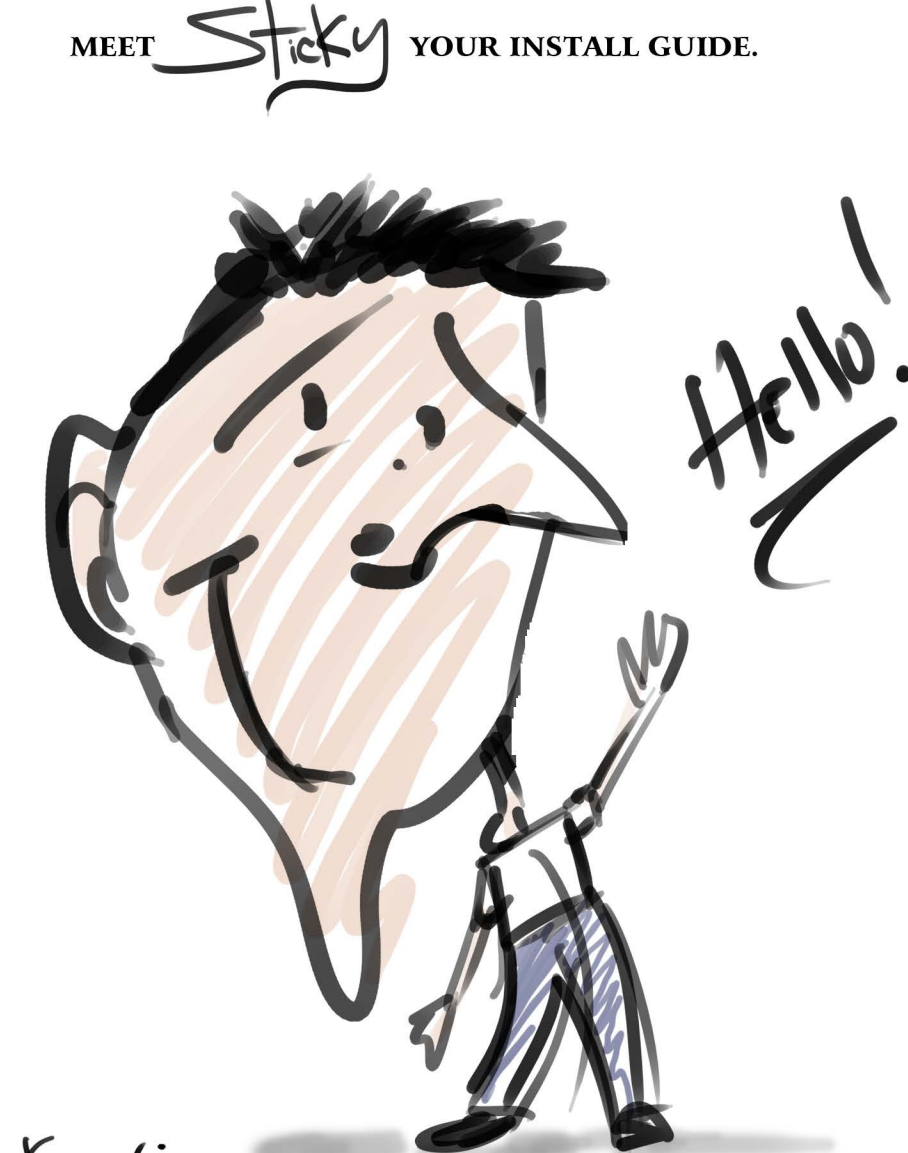

Veepto Kaow:

WE TRULY APPREACIATE YOUR BUSINESS & HOPE YOUR INSTALL GOES WELL. BEFORE APPLING YOUR GRAPHIC, UNROLL AND ALLOW IT TO LAY FLAT. ALLOW THE MATERIAL TO RELAX AND READCH ROOM TEMPTATURE FOR AT LEAST 1 HOUR.BEFORE INSTALLING YOUR GRAPHIC MAKE SURE ITS LEVEL AND POSITIONED TO YOUR LIKING. THE CREEPING TREE IS NOT RESPONSIBLE FOR GRAPHICS APPLIED INCORRECTLY.

\*SQUEEGEE

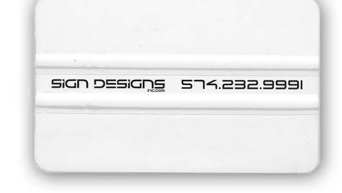

## \*DECAL CONSISTS OF (3) LAYERS

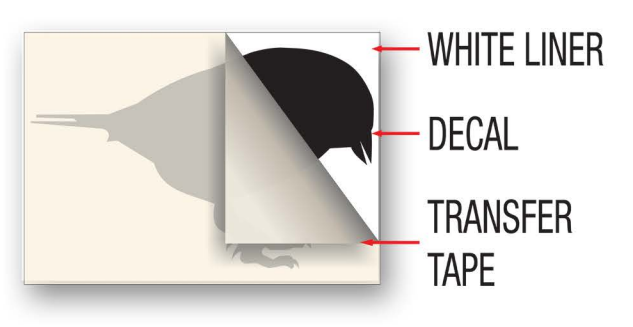

\*YOU WILL NEED: **SCISSORS** PAINTERS TAPE (2" RECOMMENDED) A LINT FREE CLEANING TOWEL & ISOPROPYLENE ALCOHOL

\*FOR MOST INTERIOR PAINTED DRYWALL SURFACES SIMPLY WIPING DOWN THE SUBSTRATE WITH A CLEAN LINT FREE TOWEL WILL BE SUFFICIENT. HOWEVER, SOME SURFACES MAY REQUIRE EXTRA CLEANING. IF THE SURFACE IS GREASY USING A SOLUTION OF TRI-SODIUM PHOSPHATE (TSP), MIXED ACCORDING TO THE MANUFACTURER'S DIRECTIONS, MAY BE NECESSARY. (TSP CAN BE PURCHASED AT MOST HARDWARE STORES) \*DECALS ARE INTENDED FOR SMOOTH NON TEXTURED WALLS

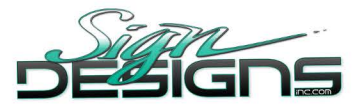

**1 MEASURE AND POSITION THE GRAPHIC** USING MASKING TAPE TO HOLD IT IN PLACE. IT IS A GOOD IDEA TO MARK THE POSITION OF THE PANEL IN CASE THE GRAPHIC COMES LOOSE. WHEREVER POSSIBLE MAKE SURE THE GRAPHIC IS COMPLETELY SMOOTH AND TAUT. STEP BACK AND LOOK AT PLACEMENT TO INSURE THAT IT IS LEVEL & TO YOUR LIKING.

**2 PLACE A STRIP OF TAPE** ALONG TOP EDGE OF GRAPHIC.

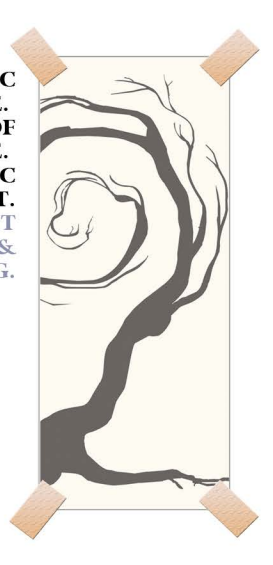

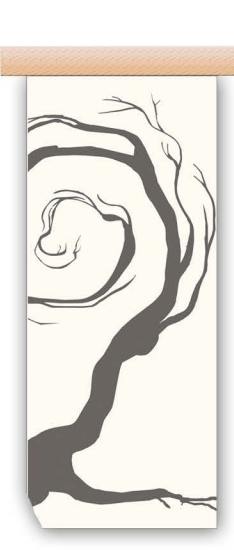

**3 REACH BEHIND THE GRAPHIC** AND CAREFULLY PULL LINER **BACK. SEVERAL INCHES TO EXPOSE THE DECAL ADHESIVE. IF** DECAL SHOULD PULL AWAY FROM TRANSFER TAPE PLACE LINER BACK IN POSITION AND RE SQUEEGEE AREA.

4 HOLD THE GRAPHIC SMOOTH AND TAUT, AWAY FROM THE APPLICATION SURFACE WITH ONE HAND AND SOUEEGEE HORIZONTALLY FROM THE CENTER TOWARDS THE OUTER EDGES. CONTINUE SQUEEGEEING, USING FIRM OVERLAPPING<br>STROKES FROM THE CENTER OUT, WORKING AWAY FROM THE STARTING POINT. PULL THE LINER BACK AS NECESSARY.

**5 RE-SQUEEGEE THE ENTIRE GRAPHIC USING VERY FIRM** SQUEEGEE PRESSURE, INCLUDING ALL EDGES. CAREFULLY REMOVE TRANSFER TAPE STARTING AT TOP LEFT OR RIGHT CORNER SLOWLY PULLING STRAIGHT DOWN, PUNCTURE ANY AIR BUBBLES WITH A STRAIGHT PIN AND RE-SQUEEGEE FROM THE EDGE OF THE BUBBLE TOWARDS THE PUNCTURE.

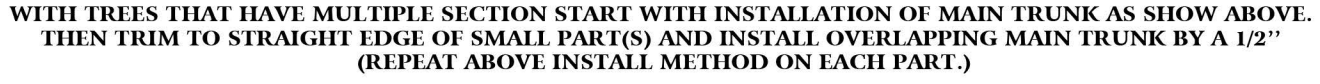

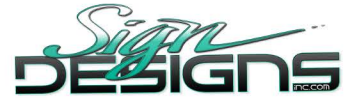